The PHP Foundation

## **Monad for Dummies**

Gina Peter Banyard

March 15, 2024

About me

### **Website** <https://gpb.moe> **Mastodon** @Girgias@phpc.social • Studied pure mathematics at

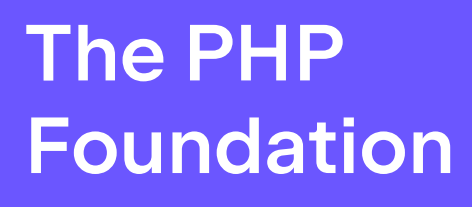

- Imperial College London
- PHP Core developer financed by The PHP Foundation
- Lead maintainer for the French documentation of PHP
- Cares about type systems
- Cares about PHP's semantics

#### Pure functions are functions that:

- have no state
- do not cause side effects
- produces the same result given the same inputs

```
function add(int $a, int $b): int {
  return $a + $b;}
```
Some impure functions: fgets(), array\_rand(), sort()

Values are immutable.

}

Therefore, loops are not possible. Recursive functions are used instead:

```
function get product price($products, int $index = 0) {
   if (count($products) >= $index) {
     return [];
   }
  $prices = get product price ($products, $index + 1); $price = $product[$index]->price;
   return [$price, ...$prices];
```
Instead of attaching functions to data (i.e. methods of a class).

Data is attached to functions. Partial application of functions, is the Dependency Injection concept for functions:

Instead of attaching functions to data (i.e. methods of a class).

Data is attached to functions. Partial application of functions, is the Dependency Injection concept for functions:

 $$add2 = fn (int $a) => add ($a, 2);$ 

 $$findDpcAttendees = fn (sattendees)$ 

=> filterAttendeesByConference(\$attendees, 'dpc');

Piping functions together to process our data:

```
{}$user = get user via id($id);
$cart = get_user_cart($user);
$products = get products from cart(Scart);$prices = get_product_price($products);
$total price = array sum(sprices);charge amount($total price);
dispatch products($products);
```

```
{}$user = get user via id($id);
if ($user === null) { /* Error handling */ }
$cart = get_user_cart($user);
try {
 $products = get products from cart(Scart);} catch (\ProductSoldOut $e) { /* Error handling */ }
$prices = get_product_price($products);
$total\ price = array\ sum(sprices);try {
  charge amount($total price);
} catch (\PaymentFailure $e) { /* Error handling */ }
dispatch products($products); // Write to DB/File
```
How to have **state** when pure functions are stateless and values immutable?

How to have **state** when pure functions are stateless and values immutable? By using a *monad*!

In category theory, a branch of mathematics, a **monad** is a *monoid* in the *category* of *endofunctors* of some fixed category. […] a monad is an *endofunctor* together with two *natural transformations*.

— Wikipedia "Monad (category theory)"

In functional programming, a **monad** is a structure that combines *functions* and wraps their return values in a *type* with additional computation. […] Monads define two *operators*: one to wrap a value in the monad type, and another to compose together functions that output values of the monad type.

— Wikipedia "Monad (functional programming)"

A **monad**  $M$  is a wrapper around some data of type  $T$ , written as  $M\langle T\rangle$ which has 2 associated functions:

- 1. A *unit* or *return* function: function unit(T \$v): M<T>
- 2. A *bind* function: function bind (callable \$fn): M<S>, where \$fn is a function with signature function  $(T \text{ s}v)$ : M<S>

```
final class Maybe {
   public readonly mixed $data;
   public static function unit(mixed $data): Maybe {
   $o = new Maybe; $o - > data = 4 }
   public function isNothing(): bool {
 return !array_key_exists('data'
, get_object_vars($this));
   }
   public function bind(callable $fn): Maybe {
     return $this->isNothing() ? $this : $fn($this->data);
 }
```

```
final class Product {
    public function    construct(public int $price) {}
}
function get product(int $id) {
     return $id%2 ? Maybe::unit(new Product(20)) : new Maybe;
}
function get price(Product $p): int { return $p->price; }
function apply taxes(int $i): int { return intdiv($i*120, 100); }
function maybify pure result(callable $fn): Closure {
   return fn ($input) => Maybe::unit($fn($input));
```
#### The Maybe Monad in action

- $$m = get product({$id})$ ;
- $\mathfrak{s}$ r =  $\mathfrak{s}$ m->bind(maybify pure result(get price(...)));
- $\gamma = \gamma \gamma$  = \$r->bind(maybify pure result(apply taxes(...))); var dump(\$r->isNothing() ? "Nothing" : \$r->data);

Prints:

- string(7) "Nothing" if the ID is even
- int(24) if the ID is odd

```
final class Product {
    public function    construct(public int $price) {}
     public function applyTaxes(): self { $this->price *= 1.2; }
}
final class Db {
   public function getProductById(int $id): ?Product
}
$finalPrice = $db->getProductById($id)?->applyTaxes()->price;
```
The *Either* monad  $E\langle L,R\rangle$  wraps 2 values instead of a single one:

- $\cdot$  Left: which holds a value of type  $L$
- Right: which holds a value of type  $R$

We have 2 *units*, one for each case.

The *bind* function will unwrap the  $R$  value and pass it to the given function if it set. Otherwise,  $L$  is returned.

$$
f:R_1\to E\langle L_2,R_2\rangle
$$

$$
b(f): E\langle L_1,R_1\rangle \to E\langle L_1|L_2,R_2\rangle
$$

```
final class Either {
    public readonly mixed $left; // Error
    public readonly mixed $right; // Ok
     public static function left(mixed $data): Either {
     $o = new Either; $o >left = 4 }
    public static function right(mixed $data): Either {
     $o = new Either; $o->right = $data; return $o; }
    public function isRight(): bool {
 return array_key_exists('right'
, get_object_vars($this));
     }
    public function bind(callable $fn): Either {
       return $this->isRight() ? $fn($this->right) : $this;
 }
```
#### class File {}

}

}

enum OpenFileErrors { case FileDoesNotExist; case AccessDenied; case IsDirectory;

```
/** @return Either<OpenFileErrors, File> */
function open file(string $path): Either {
   return Either::left(OpenFileErrors::FileDoesNotExist);
   return Either::right(new File());
```
}

#### enum GetContentErrors { case FileNotReadable;

/\*\* @return Either<GetContentErrors, string> \*/ function get content file(File \$f): Either { return Either::left(GetContentErrors::FileNotReadable); return Either::right("Content of the file");

```
final class TabularData {}
enum ParseToCsvErrors {
     case UnexpectedEof;
     case InconsistentLineFields;
}
```
/\*\* @return Either<ParseToCsvErrors, TabularData> \*/ function parse content into tabular(string \$content): Either { return Either::left(ParseToCsvErrors::InconsistentLineFields); return Either::right(new TabularData());

```
\deltadata = open file('')
    ->bind(get content_file(...))
     ->bind(parse_content_into_tabular(...));
if ($data->isRight()) {
  \mathcal{V}^* Do some more stuff with tabular data \mathcal{V}} else {
   $errorCode = match ($data->left) {
     OpenFileErrors::FileDoesNotExist => 1,
     OpenFileErrors::AccessDenied => 2,
     OpenFileErrors::IsDirectory => 3,
     GetContentErrors::FileNotReadable => 4,
     ParseToCsvErrors::UnexpectedEof => 5,
     ParseToCsvErrors::InconsistentLineFields => 6,
   };
```
The Either monad wraps a union type of 2 types.

The Maybe monad can be viewed as a specialised Either monad. The type of  $L$  is always null.

The Exception monad is similar, but the type of  $L$  is always a string

## Monads are not *just* about error handling!

Lists are monads when specific functions are associated to them!

The List monad is also great for deriving the monad from first principal from the category theory point of view!

Because List is a functor, as it has a map() function!

The 2 natural transformations:

- A unit function  $\eta: T \to M\langle T\rangle$
- A join function  $\mu : M\langle M\langle T\rangle\rangle \to M\langle T\rangle$

```
Map: array map().
Unit: return [$value];
Join:
```

```
function concat lists(array $a) {
  return array merge(...$a);
}
```
And we can derive our bind() function:

function bind(callable \$fn): Closure { return fn (array \$a) => concat lists(array map(\$fn, \$a));

function get\_recomended\_products(string \$product) { return [

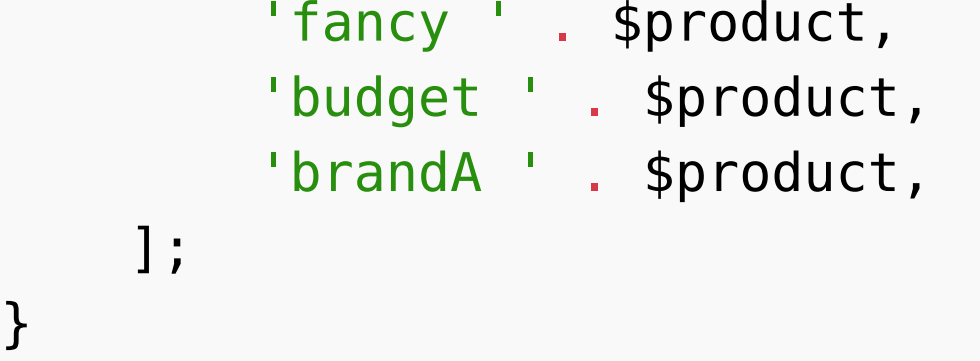

\$products = ['shampoo' , 'cereals' , 'book'];

```
$r = bind(get_recomended_products(...))($products);
var dump($r);
```
#### The List monad in action

array ( 9 ) {

}

- [ 0 ]=> string (13 ) "fancy shampoo "
- [ 1 ]=> string (14 ) "budget shampoo "
- [ 2 ]=> string (14 ) "brandA shampoo "
- [ 3 ]=> string (13 ) "fancy cereals "
- [ 4 ]=> string (14 ) "budget cereals "
- [ 5 ]=> string (14 ) "brandA cereals "
- [ 6 ]=> string (10 ) "fancy book "
- [ 7 ]=> string (11 ) "budget book "
- [ 8 ]=> string (11 ) "brandA book "

# **Warning**

# The following monad will be written with visible-side effects

#### Also known as the **Writer** or **Action** monad.

```
final class LoggerMonad {
    public function construct(public mixed $data,
      public array $logs = [] \{\} public function bind(callable $fn) {
         $resultLoggerMonad = $fn($this->data);
         return new LoggerMonad(
             $resultLoggerMonad->data,
             [...$this->logs, ...$resultLoggerMonad->logs],
         );
 }
}
```

```
function loggify(callable $fn): Closure {
   return function ($value) use ($fn) {
     $name = (new ReflectionFunction($fn))->name;
    $log = [ 'Running ' . $name . '('
      . var export($value, true) .')'
     ];
     return new LoggerMonad($fn($value), $log);
   };
}
```

```
function log_calls($value, callable ...$fns) {
    $logging fns = array map(loggify(...), $fns);
     $monad = new LoggerMonad($value);
     foreach ($logging_fns as $fn) {
        $monad = $monad ->bind(Sfn); }
     return $monad;
}
```

```
function add2($v) { return $v + 2; }
function square($v) { return $v*$v; }
function mul3($v) { return $v*3; }
function div6($v) { return $v/6; }
```
#### The Logger monad in action

```
$m = log calls( 3,
     add2(...),
     square(...),
     mul3(...),
     div6(...),
);
```

```
Value is:12.5
Running add2(3)
Running square(5)
Running mul3(25)
Running div6(75)
```

```
echo 'Value is:'.$m->data."\n"
 .join($m->logs,
"\n");
```
# Thank you!